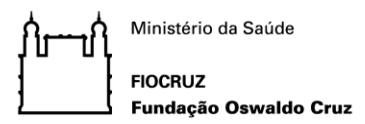

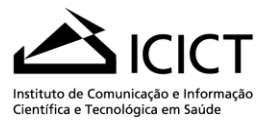

# **ORIENTAÇÕES PARA EXAME DE QUALIFICAÇÃO**

O aluno deverá solicitar uma pré-reserva da sala (escolher dia e horário) junto à Gestão Acadêmica, pelo endereço eletrônico seca.ppgics@icict.fiocruz.br.

Após a pré-reserva, caso algum membro não seja do Rio de Janeiro, o aluno deverá enviar um novo e-mail para a Gestão Acadêmica, pelo endereço eletrônico seca.ppgics@icict.fiocruz.br, com **30 dias úteis de antecedência**, com o assunto "Solicitação de passagem para membro de banca". No texto do e-mail informar o nome completo, data de nascimento, telefone, e-mail, nome do Programa de Pós-graduação, Instituição, local de origem e link para o currículo lattes do membro externo**. O não cumprimento desse prazo isenta o Programa do compromisso de viabilizar passagens e diária para o docente convidado.**

Entregar pessoalmente o formulário de agendamento preenchido e assinado pelo orientador com **15 dias úteis de antecedência**. Após o recebimento do formulário, a reserva da sala será efetivada.

Recomendamos que os projetos sigam as regras do **"MANUAL NORMALIZAÇÃO DE TRABALHOS ACADÊMICOS DO ICICT".**

**Para mestrado** - A defesa de projeto deverá se realizar por meio de um exame de qualificação durante o terceiro semestre do curso e o aluno deverá ter concluído as disciplinas obrigatórias do primeiro e segundo semestre. Casos excepcionais serão decididos pela CPGICS.

**Para doutorado** - A defesa de projeto deverá se realizar por meio de um exame de qualificação no máximo no quinto semestre do curso e o aluno deverá ter concluído as disciplinas obrigatórias oferecidas até então. Casos excepcionais serão decididos pela CPGICS.

Esta atividade acadêmica será efetuada na presença de uma banca composta por 3 (três) professoresdoutores, incluindo o orientador. Os membros podem ser todos do próprio PPGICS, contudo há uma forte recomendação da CPGICS (Ata de 28.03.2013) para a inclusão de um professor-doutor convidado, vinculado a outro Programa de Pós-Graduação e indicação de um suplente.

O exame de qualificação é público e é composto das seguintes modalidades de julgamento: aprovado ou reprovado. Em caso de reprovação o mestrando terá até 60 (sessenta) dias para realizar novo exame.

O aluno deverá encaminhar para cada um dos membros (inclusive para os suplentes) uma cópia impressa de seu projeto, com no mínimo 15 dias de antecedência.

## **O tempo máximo previsto para a sessão é de uma hora e trinta minutos (1h30).**

É preciso verificar com seu(s) respectivo(s) orientador(es), a necessidade de submeter seu projeto de pesquisa ao Comitê de Ética.

Um projeto deve ser submetido ao Comitê de Ética em Pesquisa (CEP) quando envolver sujeitos de pesquisa em seu estudo, direta ou indiretamente. O Icict está vinculado ao CEP da Escola Politécnica Joaquim Venâncio/Fiocruz e os projetos devem ser submetidos via Plataforma Brasil, seguem orientações:

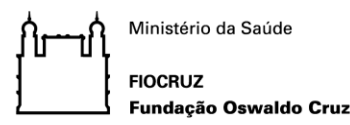

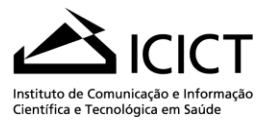

## **Orientações para trabalhos que envolvem sujeitos de pesquisa:**

Link da Plataforma[: www.saude.gov.br/plataformabrasil](http://www.saude.gov.br/plataformabrasil)

Dados solicitados para o preenchimento: **INSTITUIÇÃO**: Centro de Informação Científica e Tecnológica (ICICT/FIOCRUZ) **CNPJ**: 33.781.055/0014-50 **Endereço:** Pavilhão *Haity Moussatché* - Av. Brasil 4365 - Manguinhos - Rio de Janeiro - RJ - Cep: 21045-900 **E-mail:** icict@icict.fiocruz.br **Telefone:** 3865-3131

Durante o preenchimento:

1. Ao se cadastrar como pesquisador o aluno deve colocar o vínculo com o ICICT.

2. Após preencher todas as telas o aluno deverá anexar em "*outros"* o Projeto de Pesquisa (exigência do CEP).

3. Ao final do preenchimento será gerada uma Folha de Rosto que deverá ser entregue (datada e assinada) à Gestão Acadêmica para assinatura do Diretor. Após a assinatura, a Gestão Acadêmica enviará um e-mail ao aluno com a folha de rosto *scaneada*.

4. Até a assinatura da Folha de Rosto pelo diretor o processo estará "estacionado" na Plataforma e só prosseguirá após o envio (virtual) da mesma.

5. O aluno deverá entrar em contato com a CONEP (Comissão Nacional de Ética em Pesquisa) e solicitar que seu projeto seja encaminhado ao Comitê da Escola Politécnica da Fiocruz, nº CONEP: (61) 3315.2951.

A relação se estabelece entre o CEP e o aluno/pesquisador, caso haja mais alguma dúvida a coordenação do CEP, Daniel Groisman ou Cristiane Braga, poderá ser contatada pelo nº (21) 3865-9705 ou pelo endereço eletrônico **[cep@fiocruz.br.](mailto:dgroisman2@gmail.com)**

## **Orientações para trabalhos que não envolvem sujeitos de pesquisa:**

Os trabalhos que não envolvem sujeito de pesquisa não precisam ser submetidos ao CEP, contudo alguns periódicos exigem parecer emitido do comitê para publicação de trabalhos. Dessa forma, foi elaborado um formulário, no qual aluno e orientador informarão e se responsabilizarão pelos os dados da pesquisa.

O formulário está disponível no site do Programa e deverá ser enviado para o endereço eletrônico **[cep@fiocruz.br.](mailto:dgroisman2@gmail.com)** 

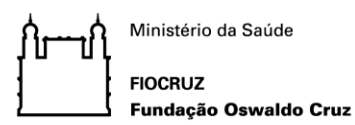

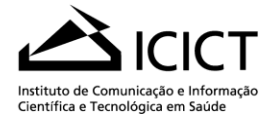

# **AGENDAMENTO DO EXAME DE QUALIFICAÇÃO**

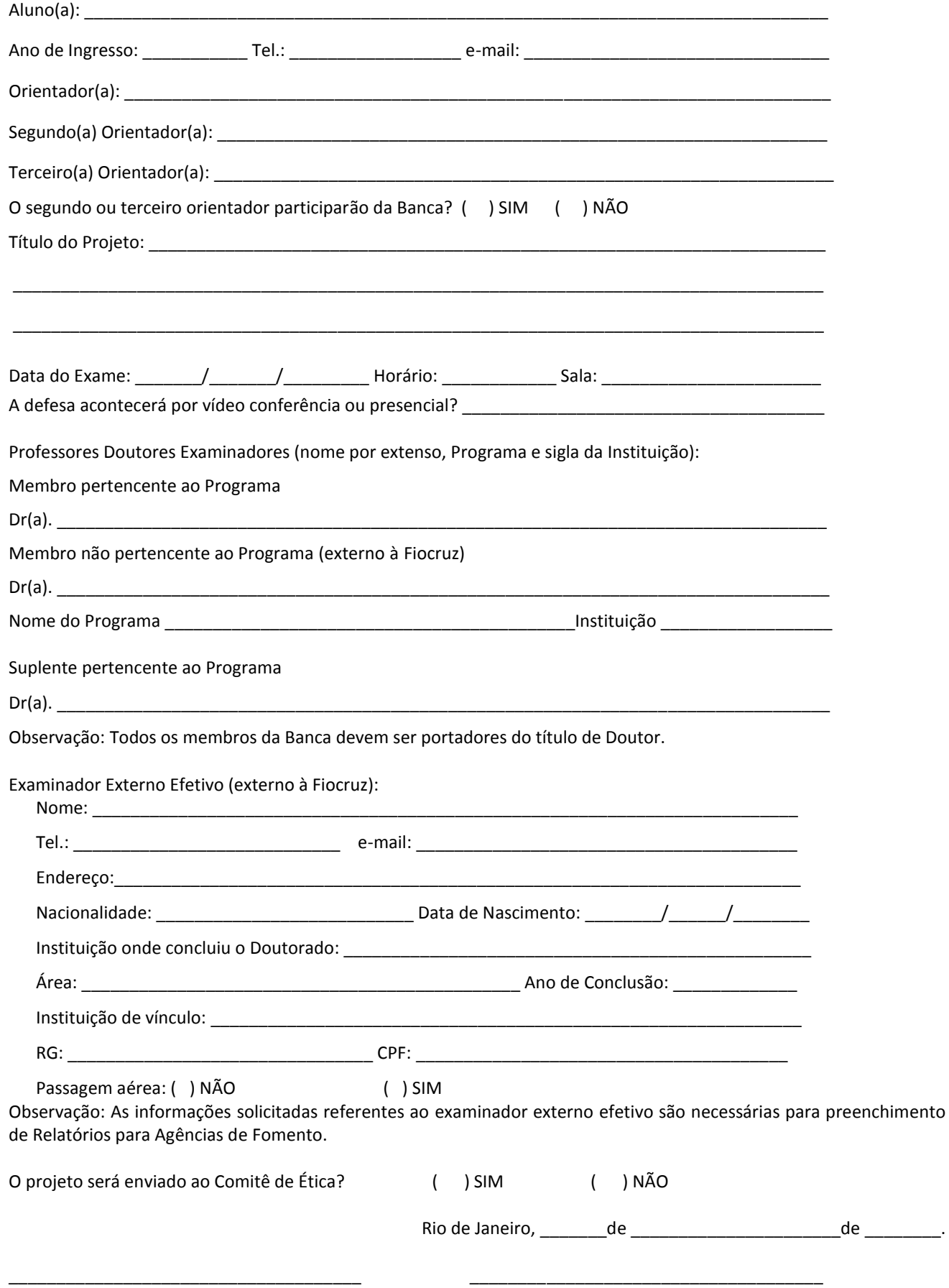